### Департамент образования Ярославской области

наименование аккредитационного органа

**CBMAETEJLCTBO** 

# О ГОСУДАРСТВЕННОЙ АККРЕДИТАЦИИ

19/19  $N_2$ 

от "24 " мая 20 19 г.

Настоящее свидетельство выдано государственному профессиональному

(указывается полное наименование юридического лица)

образовательному учреждению Ярославской области

«Ярославский колледж культуры»

Российская Федерация, г. Ярославль, ул. Ньютона, д. 30а место нахождения юридического лица

о государственной аккредитации образовательной деятельности по основным профессиональным

образовательным программам в отношении каждого уровня профессионального образования по каждой укрупненной группе профессий, специальностей и направлений подготовки, указанным в приложении к настоящему свидетельству

Основной государственный регистрационный номер юридического лица (ОГРН) 1027600844061

Идентификационный номер налогоплательщика 7606021562

Срок действия свидетельства до "24"  $2025$   $r$ мая

Настоящее свидетельство имеет приложение (приложения), являющееся его неотъемлемой частью.

Свидетельство без приложения (приложений) недействительно.

n

Директор департамента (ославность уполномоч

Лобода Ирина Валентиновна (фамилия, имя, отчество уполномоченного лица) (подпись уполномоченного лица)

> Серия 76А01 No 0000108

 $M.\Pi$ 

#### ПРИЛОЖЕНИЕ № 1 к свидетельству о государственной аккредитации  $2019<sub>r</sub>$ . от "24" мая No 19/19

### Департамент образования Ярославской области

наименование аккредитационного органа

## государственное профессиональное образовательное учреждение Ярославской области

«Ярославский колледж культуры»

указываются полное наименование юридического лица или его филиала Российская Федерация, г. Ярославль, ул. Ньютона, д. 30а

место нахождения юридического лица или его филиала

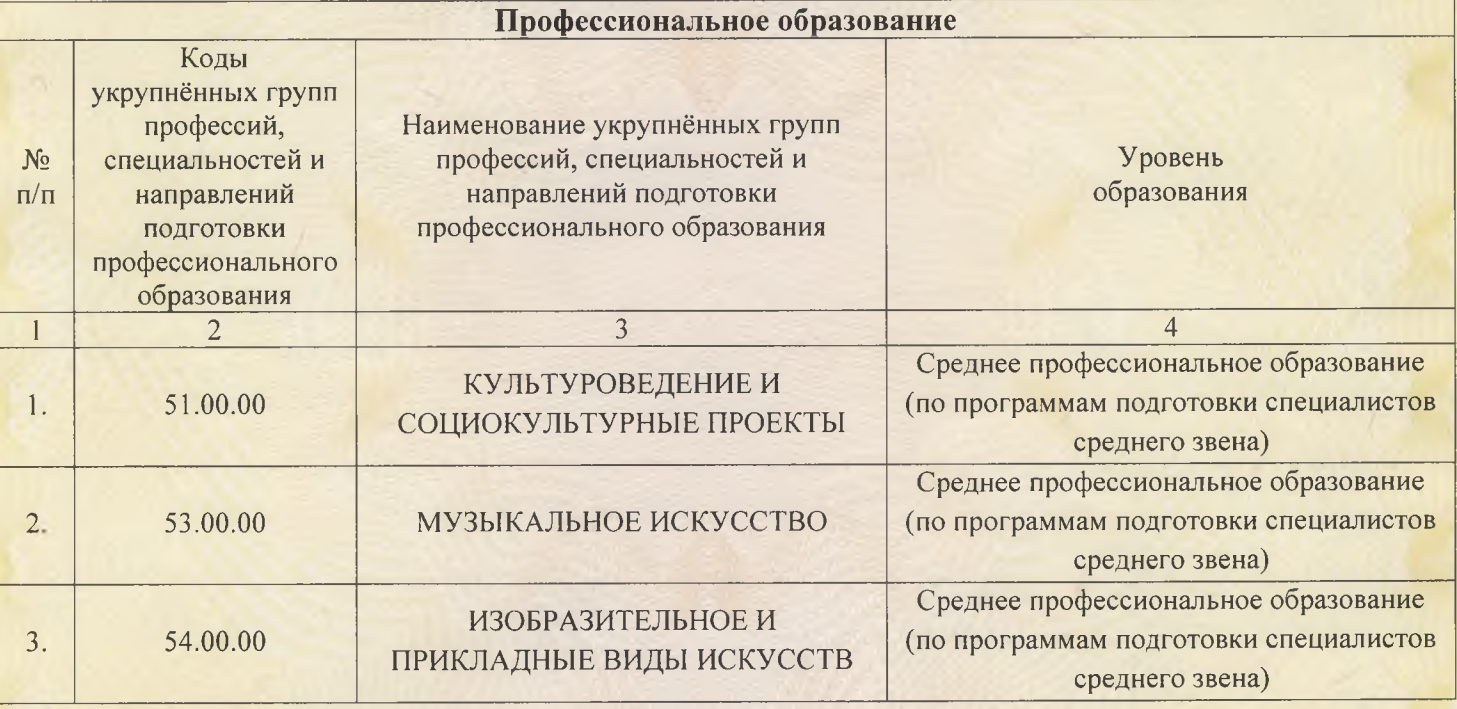

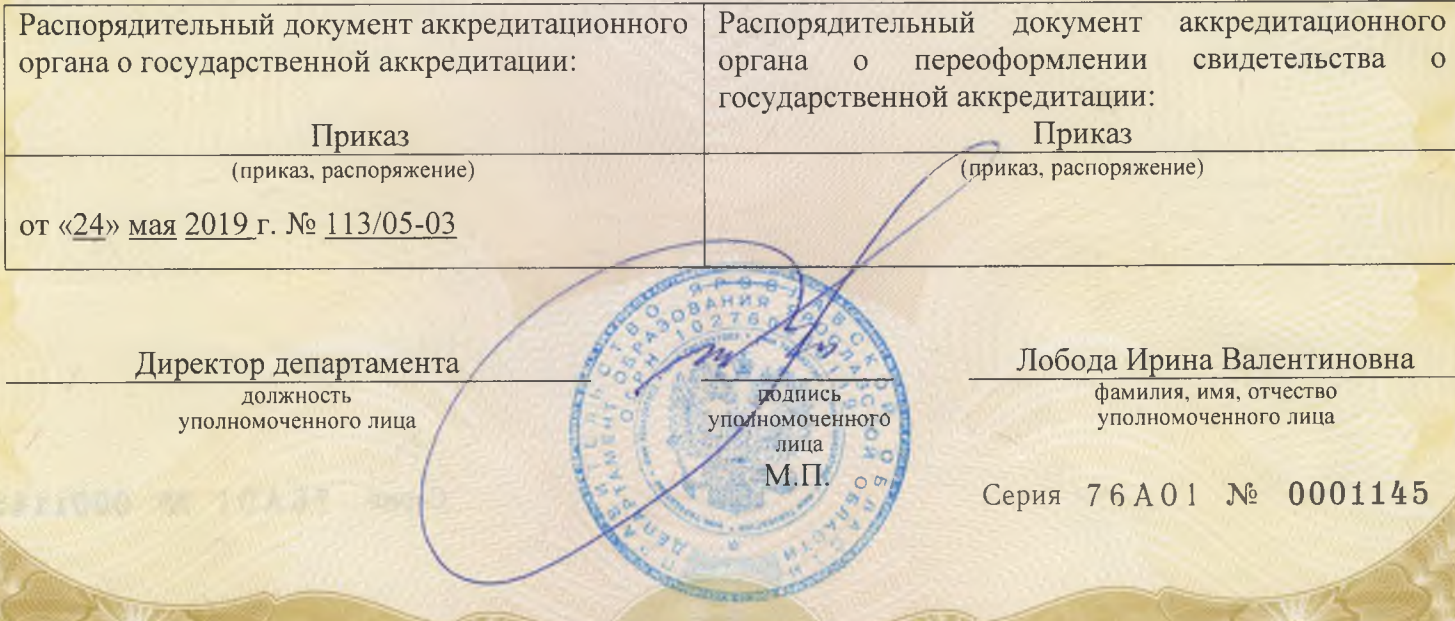